Delfin der Woche Aufgabe #12 / Abgabe bis: 14.02.2020

## **Bitte lächeln!**

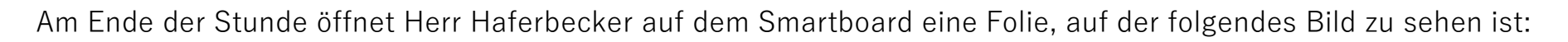

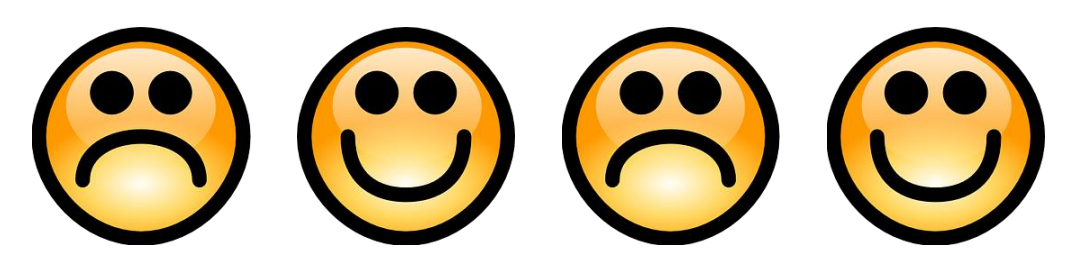

Er erklärt: "Ihr könnt auf alle diese Smileys drücken. Drückt ihr auf einen fröhlichen Smiley, wird er zu einem traurigen Smiley. Drückt ihr auf einen traurigen Smiley, wird er fröhlich. Allerdings wechseln auch alle Smileys direkt neben dem gedrückten jedes Mal ihren Zustand.

Wenn ihr mir sagen könnt, wie oft man mindestens drücken muss, um nur fröhliche Smileys zu sehen, gibt es heute keine Hausaufgaben auf!"

**Gib an, welche Antwort die Klasse geben sollte, um der Hausaufgabe zu entgehen.**

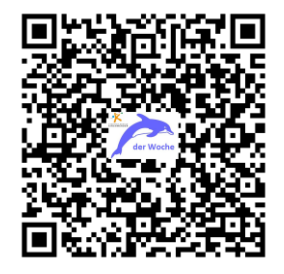

## **Nutze die Rückseite als Lösungsblatt!**

Die Aufgabe findest du auch auf der Schulhomepage!

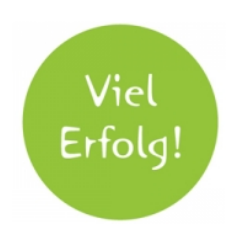

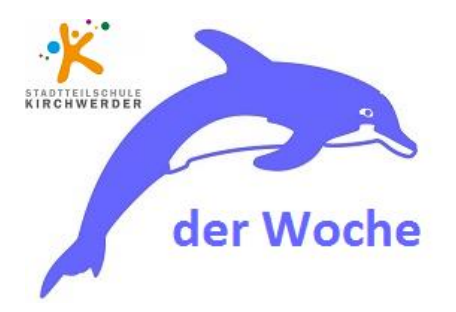

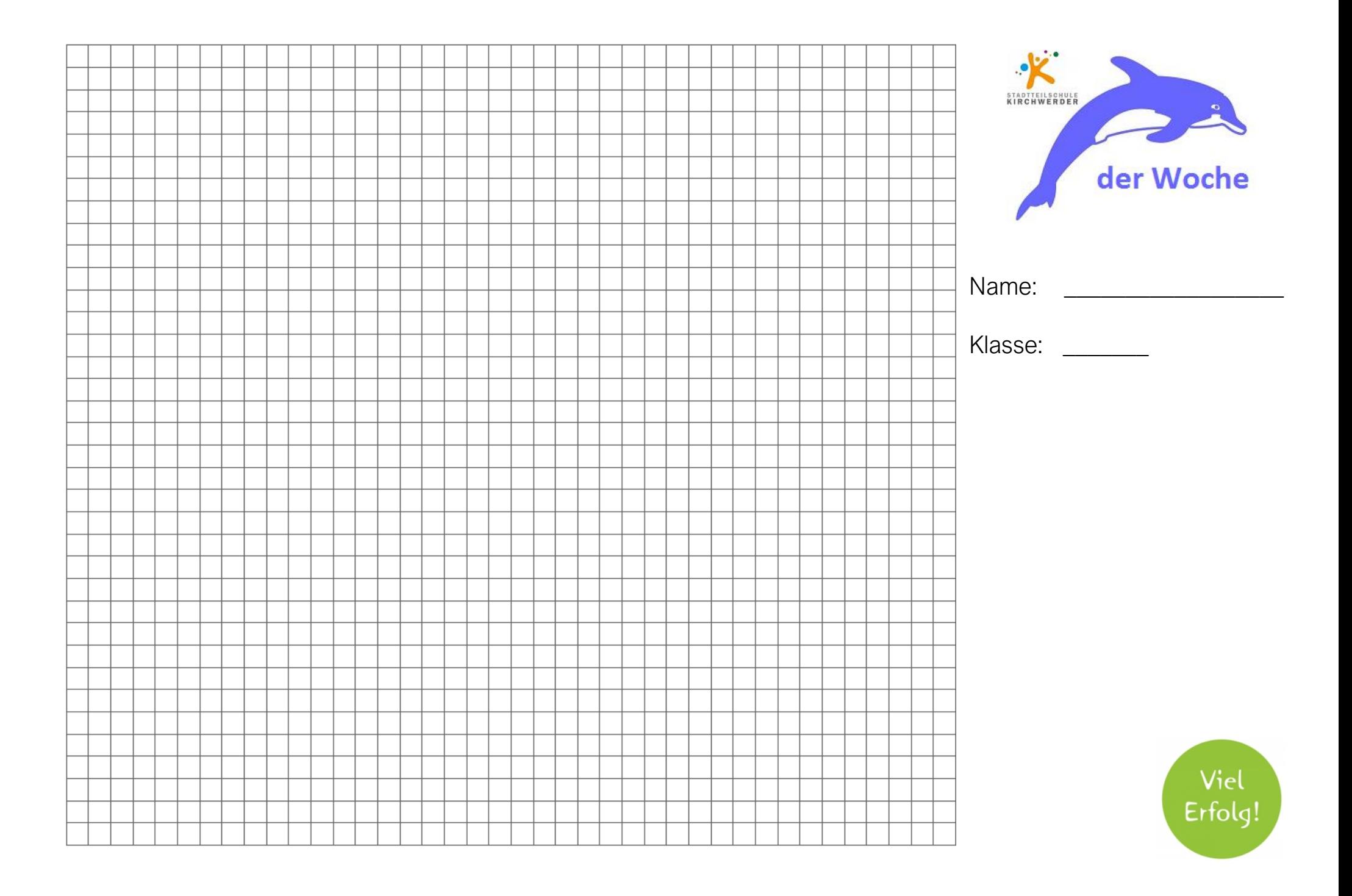